## 1 Praktisk arbeidsmetode

Når man jobber med publisering av innhold på et nettsted er det svært praktisk å kunne følge med på det du har produsert underveis. En enkel måte å gjøre dette på er å bruke faner (tabs) i nettleseren din. La f.eks. fane 1 inneholde selve nettstedet (URL til visningssider) og fane 2 nettstedets redigeringsverktøy (URL til desktop). Da kan du på en svært enkel måte veksle mellom disse to fanene og følge med på arbeidet ditt.

## Opprette nye faner i nettleseren

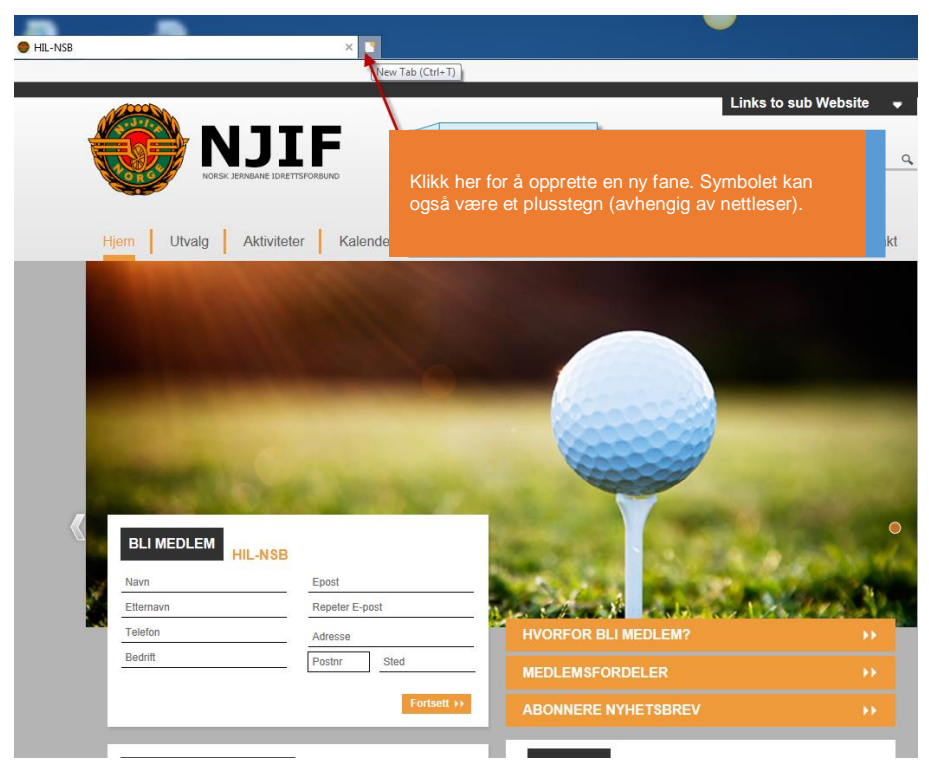

*Fig. 1: Visningssider i fane 1*

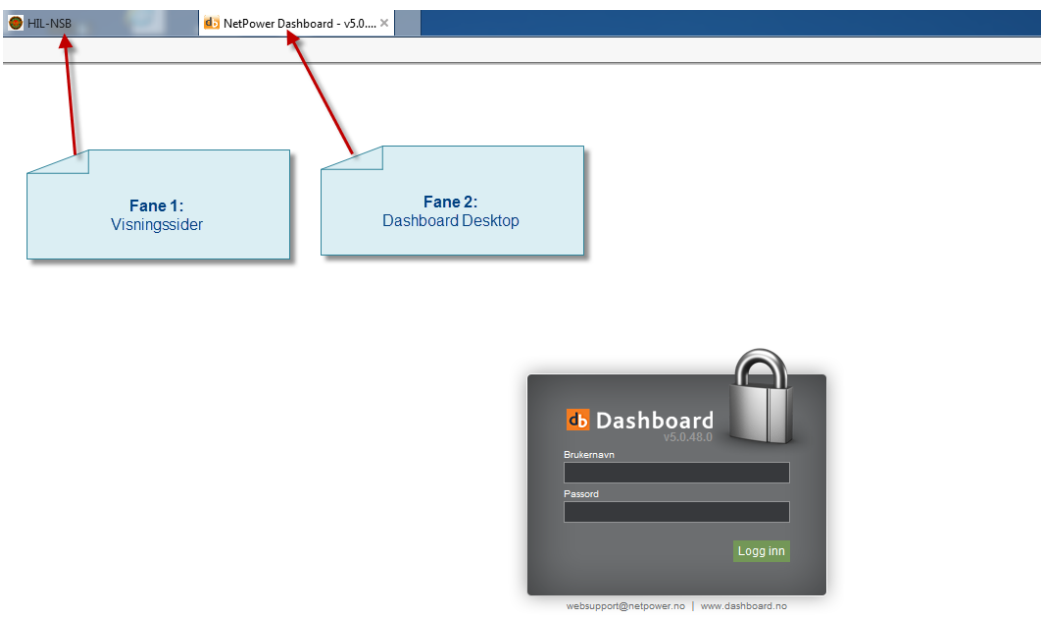

*Fig 2: Redigeringsløsning (Dashboard Desktop) i fane 2*